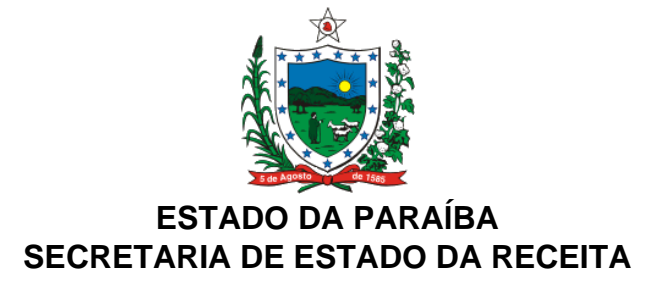

## **DECRETO Nº 35.537 , DE 07 DE NOVEMBRO DE 2014 PUBLICADO NO DOE DE 09.11.14**

Altera o Regulamento do ICMS - RICMS aprovado pelo Decreto nº 18.930, de 19 de junho de 1997.

**O GOVERNADOR DO ESTADO DA PARAÍBA**, no uso das atribuições que lhe são conferidas pelo art. 86, inciso IV, da Constituição do Estado,

## **D E C R E T A:**

**Art. 1º** Os dispositivos do Regulamento do ICMS – RICMS, aprovado pelo Decreto nº 18.930, de 19 de junho de 1997, abaixo enunciados, passam a vigorar com as seguintes redações:

I - o art.157:

"Art. 157. As Notas Fiscais cuja impressão seja autorizada por meio de AIDF serão autenticadas pela repartição fiscal do domicílio do contribuinte.";

II - o "caput" e o § 8º do art.302:

"Art. 302. O uso, alteração do uso ou desistência do uso do sistema eletrônico de processamento de dados para emissão de documentos fiscais e/ou escrituração de livros fiscais, será autorizada pelo chefe da repartição fiscal do domicílio do contribuinte, mediante a protocolização do documento "Pedido/Comunicação de Uso de Sistema Eletrônico de Processamento de Dados", Anexo 74, preenchido em 3 (três) vias, contendo as seguintes informações (Convênio ICMS 75/03):";

"§ 8º A critério do Secretário Executivo da Receita Estadual, o formulário previsto no "caput" poderá ser alterado, desde que contenha, no mínimo, as informações dispostas nos incisos I a VI do "caput" deste artigo.".

**Art. 2º** Ficam acrescentados os §§ 5º a 8º ao art. 154 do Regulamento do ICMS – RICMS, aprovado pelo Decreto nº 18.930, de 19 de junho de 1997, com asseguintes redações:

"§ 5º O pedido de Autorização de Impressão de Documentos Fiscais e o Pedido de Autorização de Formulário de Segurança – PAFS poderão ser solicitados pelo contribuinte, por meio do Portal "SER VIRTUAL", da Secretaria de Estado da Receita, ou outro que o substitua, com acesso restrito do solicitante, mediante senha de uso pessoal e intransferível.

§ 6º Os pedidos a que se refere o § 5º serão homologados pelo chefe da repartição fiscal do

domicílio do contribuintesolicitante, por meio do Portal "SER VIRTUAL".

§ 7º Após a homologação prevista no § 6º, o contribuinte imprimirá sua Autorização como segue:

I – a AIDF em 2 (duas) vias, com o seguinte destino:

a) 1ª via, do próprio contribuinte;

b) 2<sup>a</sup> via, estabelecimento gráfico impressor, devendo este conservar em seu arquivo em rigorosa ordem sequencial;

II – o PAFS em 3 (três) vias, nos termos do Convênio ICMS 96/09.

§ 8º Oestabelecimento gráfico impressor responsável pela confecção dos documentos homologados pela "SER VIRTUAL" deverá cumprir as exigências previstas no inciso II do "caput"e no parágrafo único do art. 155 deste Regulamento.".

**Art. 3º** Este Decreto entra em vigor na data de sua publicação.

**PALÁCIO DO GOVERNO DO ESTADO DA PARAÍBA,**em João Pessoa, 07 de novembro de2014; 126º da Proclamação da República.

## **RICARDO VIEIRA COUTINHO GOVERNADOR**